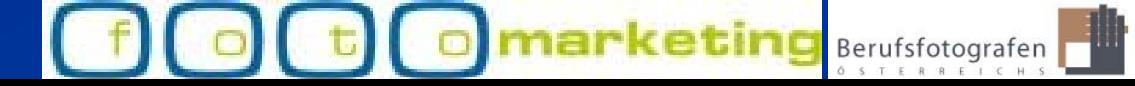

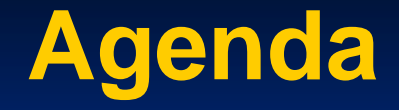

# **Digitales Copyright Digitales Copyright**

**Was ist das ? Was ist das ?Wo müssen wir darauf achten ? Wo müssen wir darauf achten ?Wie bringe ich es an ? Wie bringe ich es an ?**

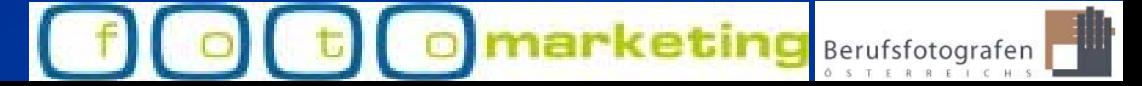

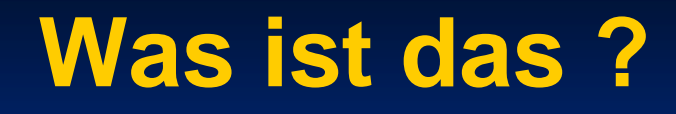

#### Deklaration des Lichtbildherstellers in  $\qquad \qquad \bullet$ einem digitalen File

Wo müssen wir darauf achten ?

**Im File selbst Im Internet** Auf CD bzw. DVD In Printmedien **Alle Digitaldaten, welche das Haus** verlassen

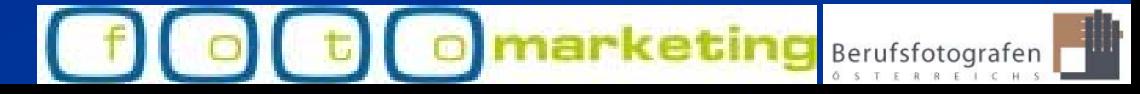

#### Wir sprechen von Adobe Photoshop

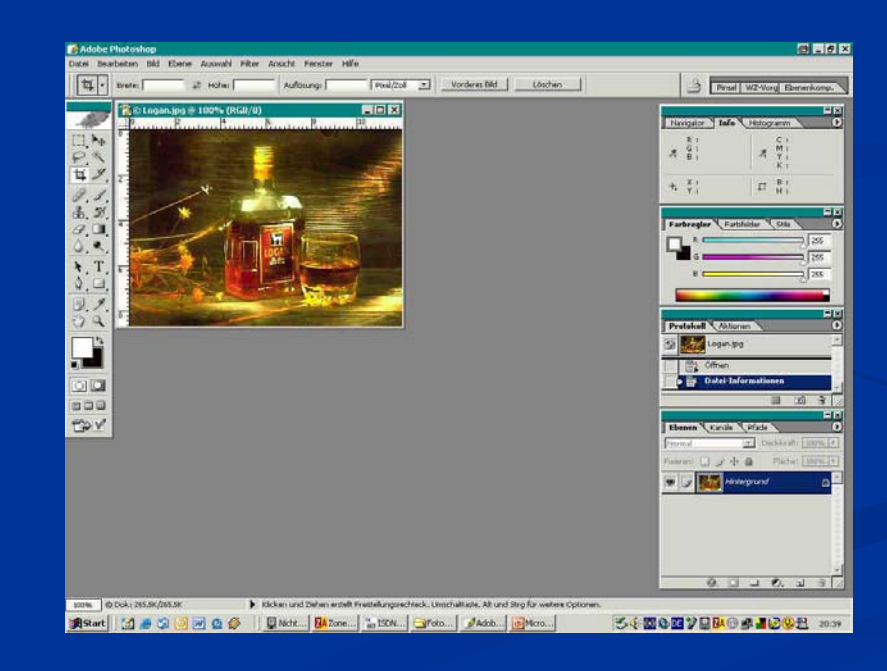

Berufsfotografen

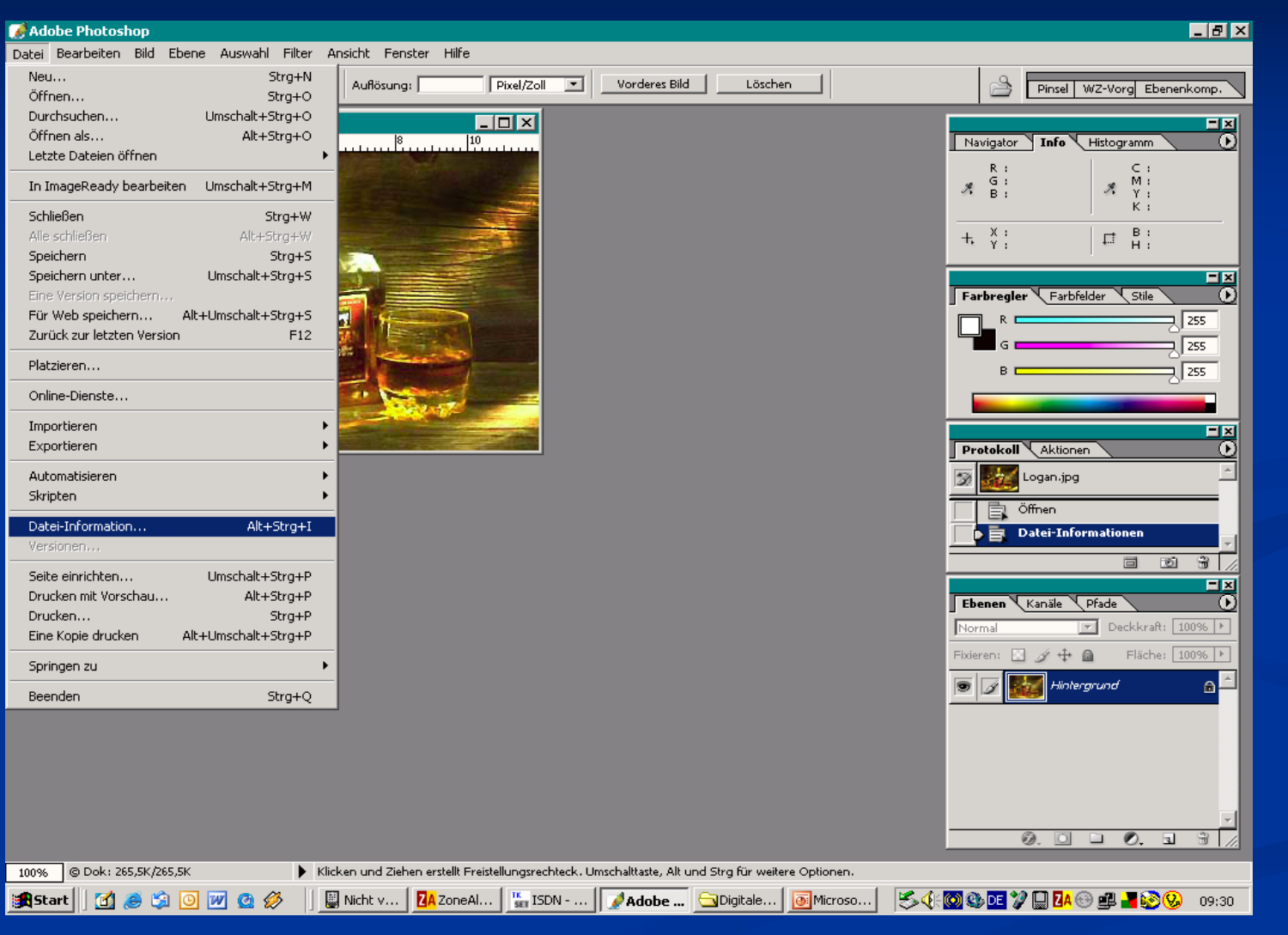

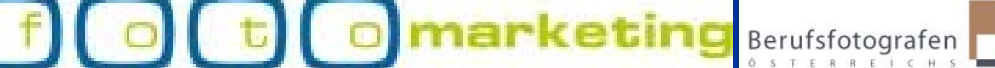

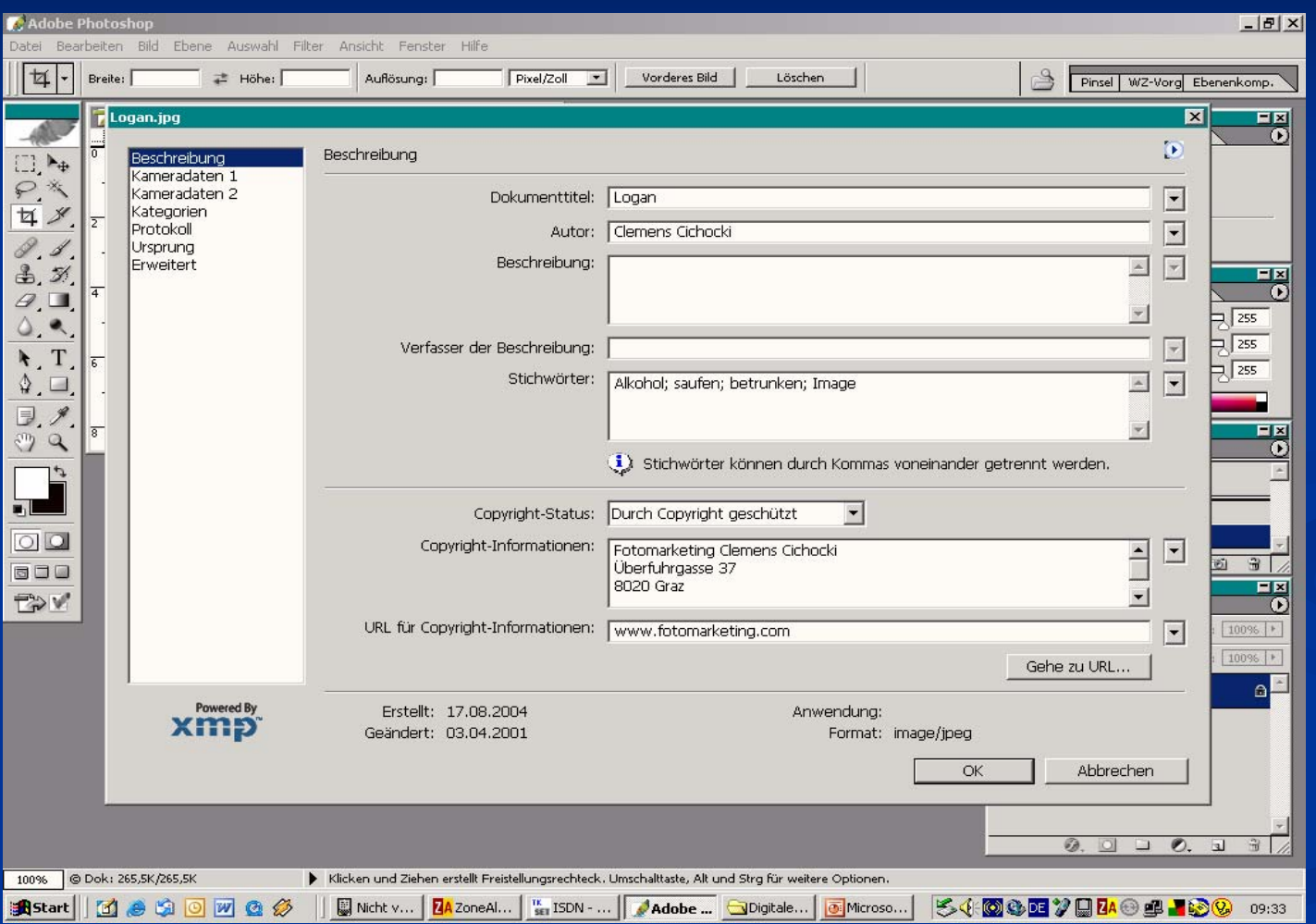

Berufsfotografen

**keting** 

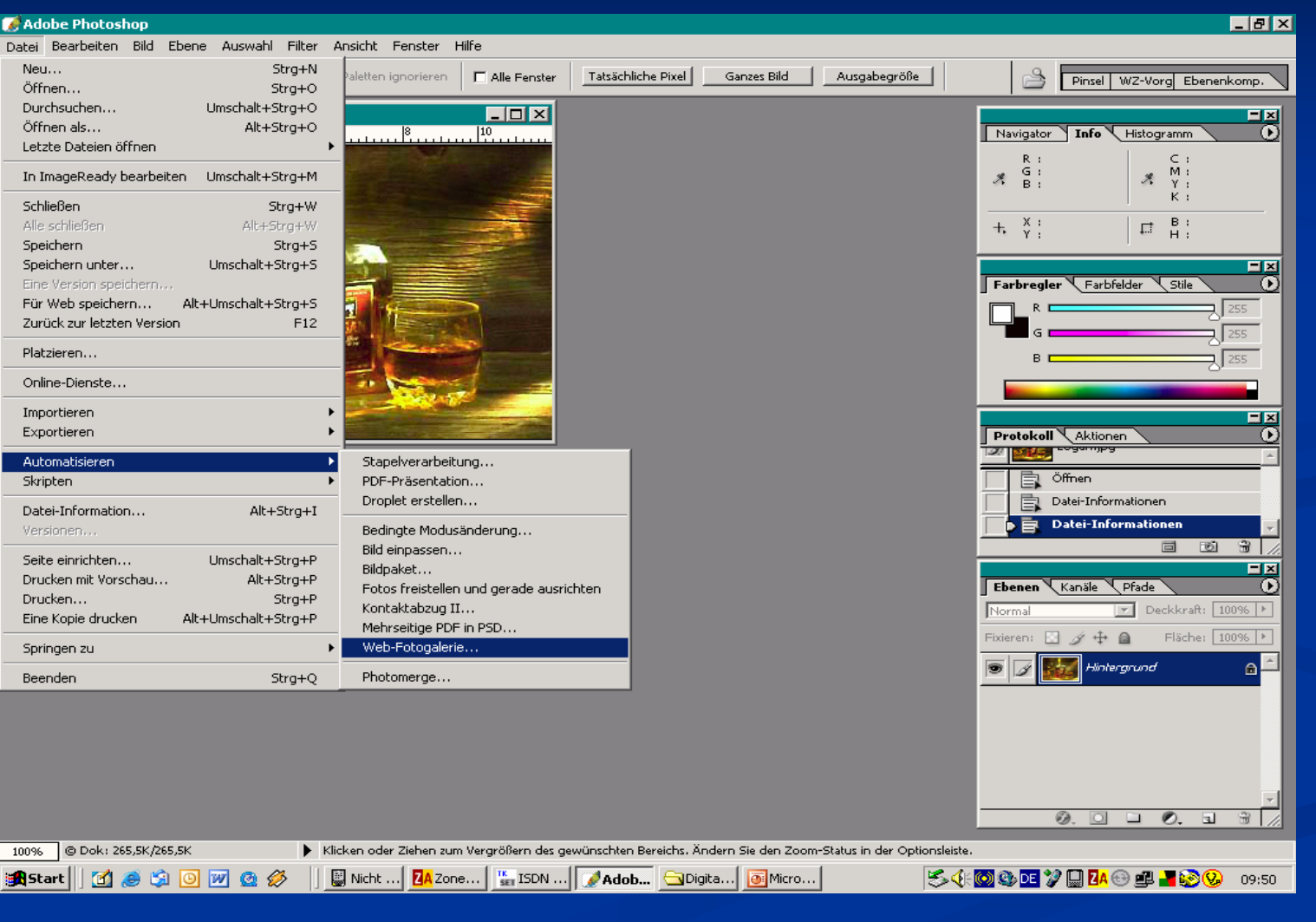

Berufsfotografen

ketina

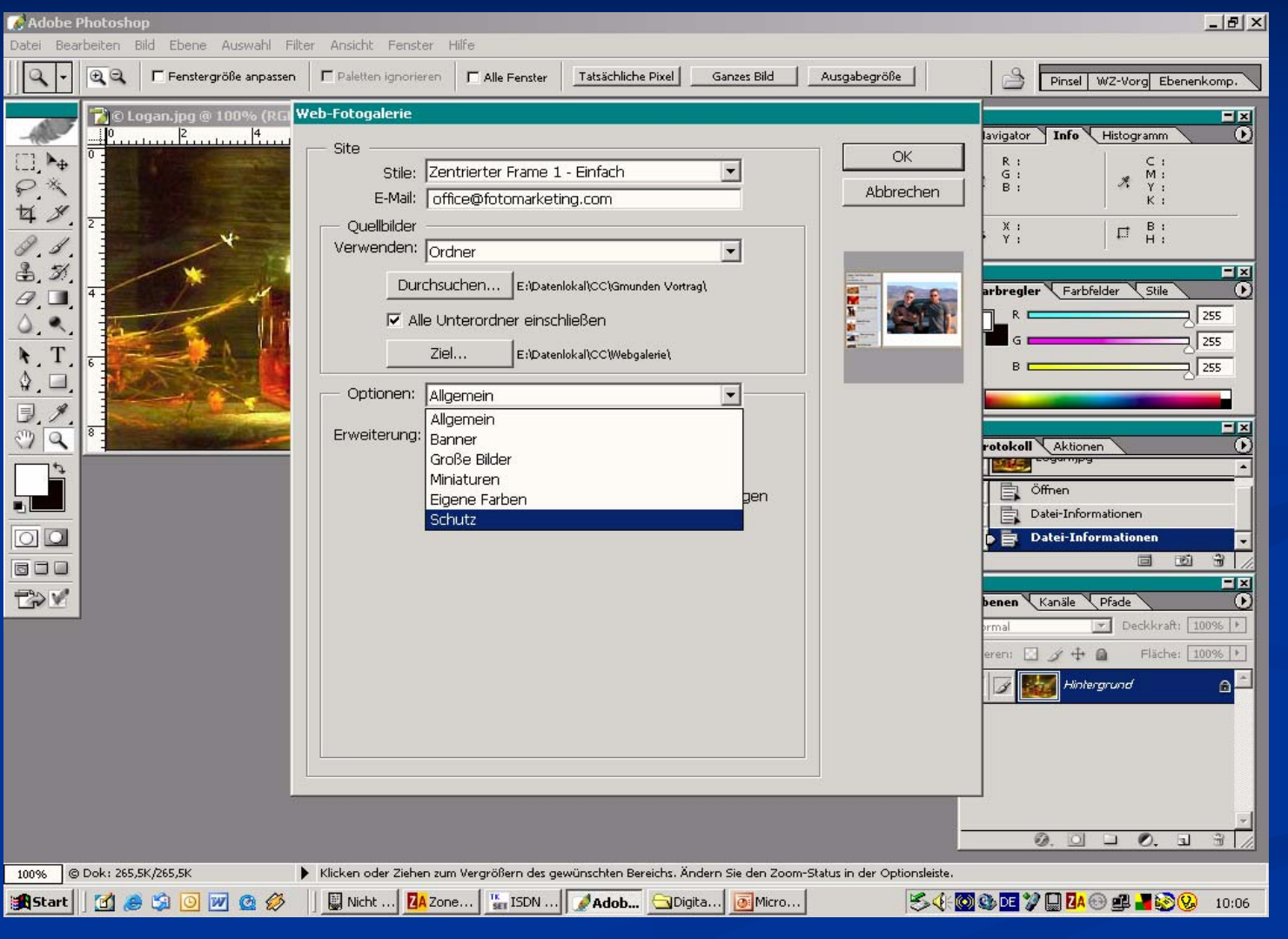

Berufsfotografen

keting

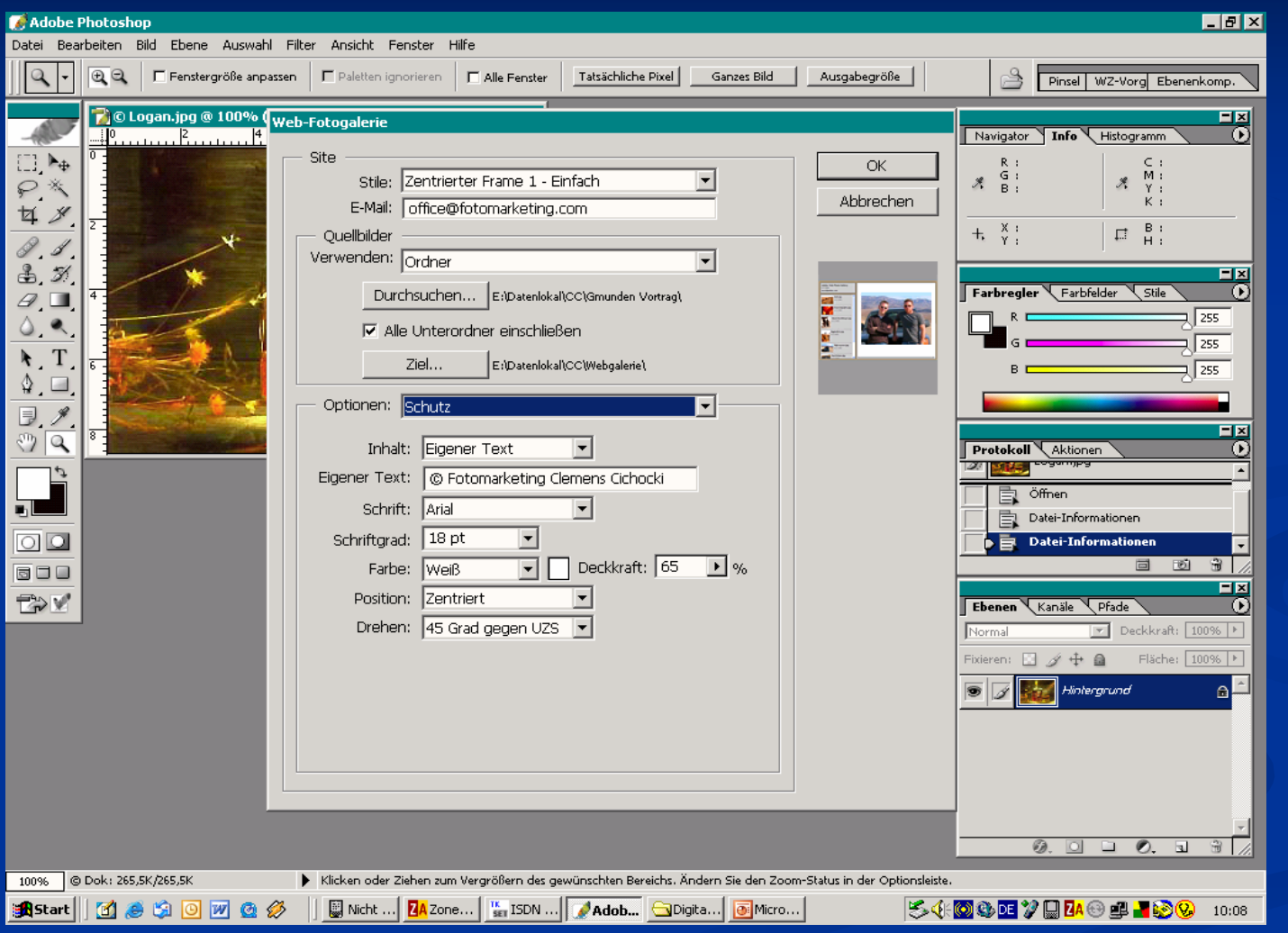

Berufsfotografen

marketing

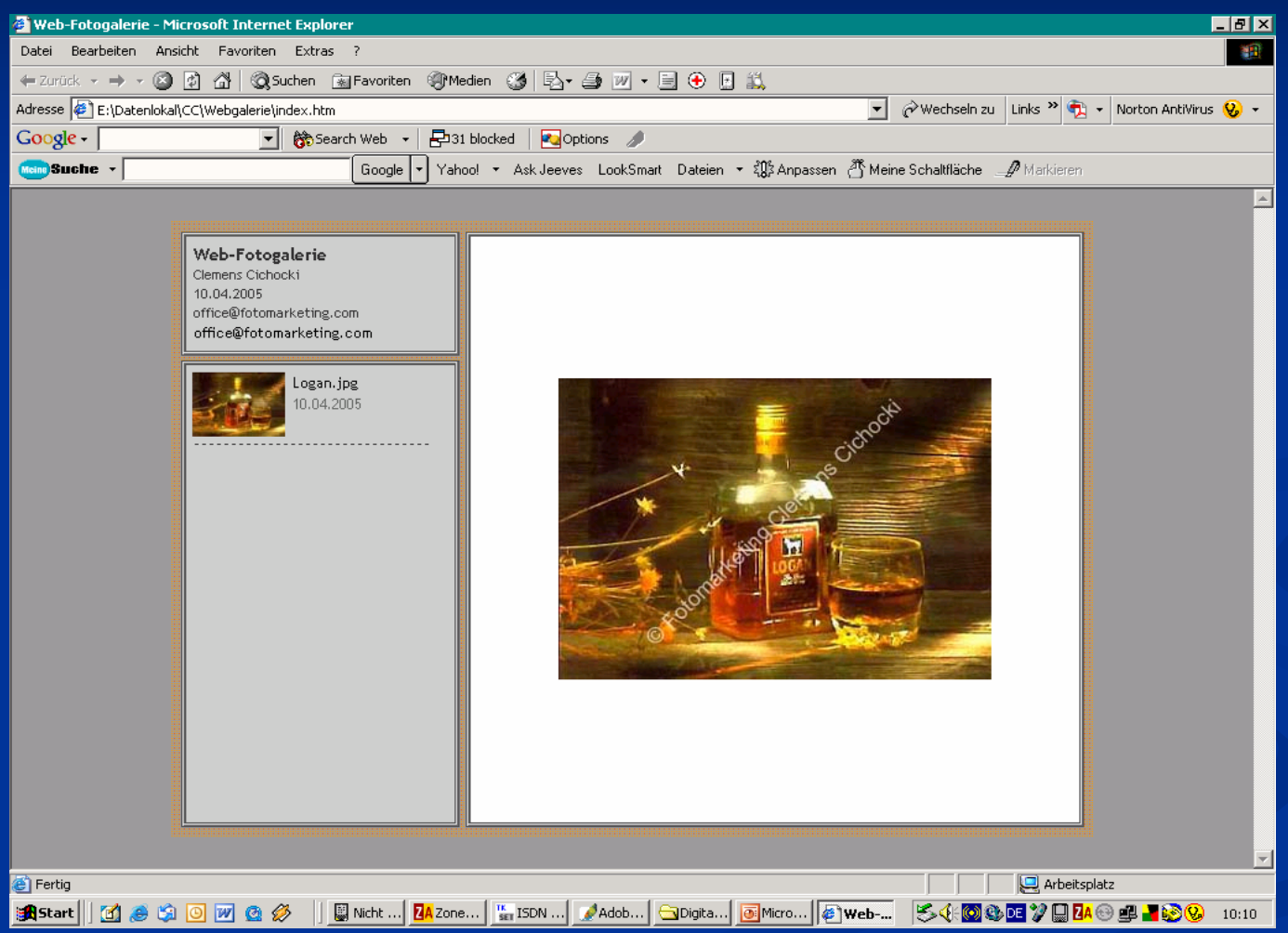

Berufsfotografen

marketing

## Copyright auf CD oder DVD

**Aufdruck auf der Hülle Aufdruck auf der Hülle**

# **Aufdruck auf der CD oder DVD Aufdruck auf der CD oder DVD= Werbung = Werbung**

**beim brennen beim brennen mitaufzeichnen mitaufzeichnen**

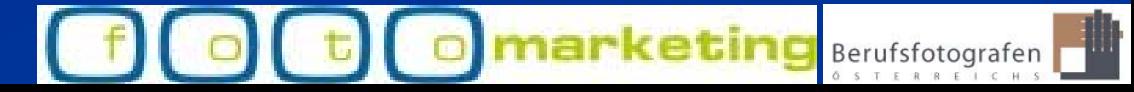

# Copyright auf CD oder DVD

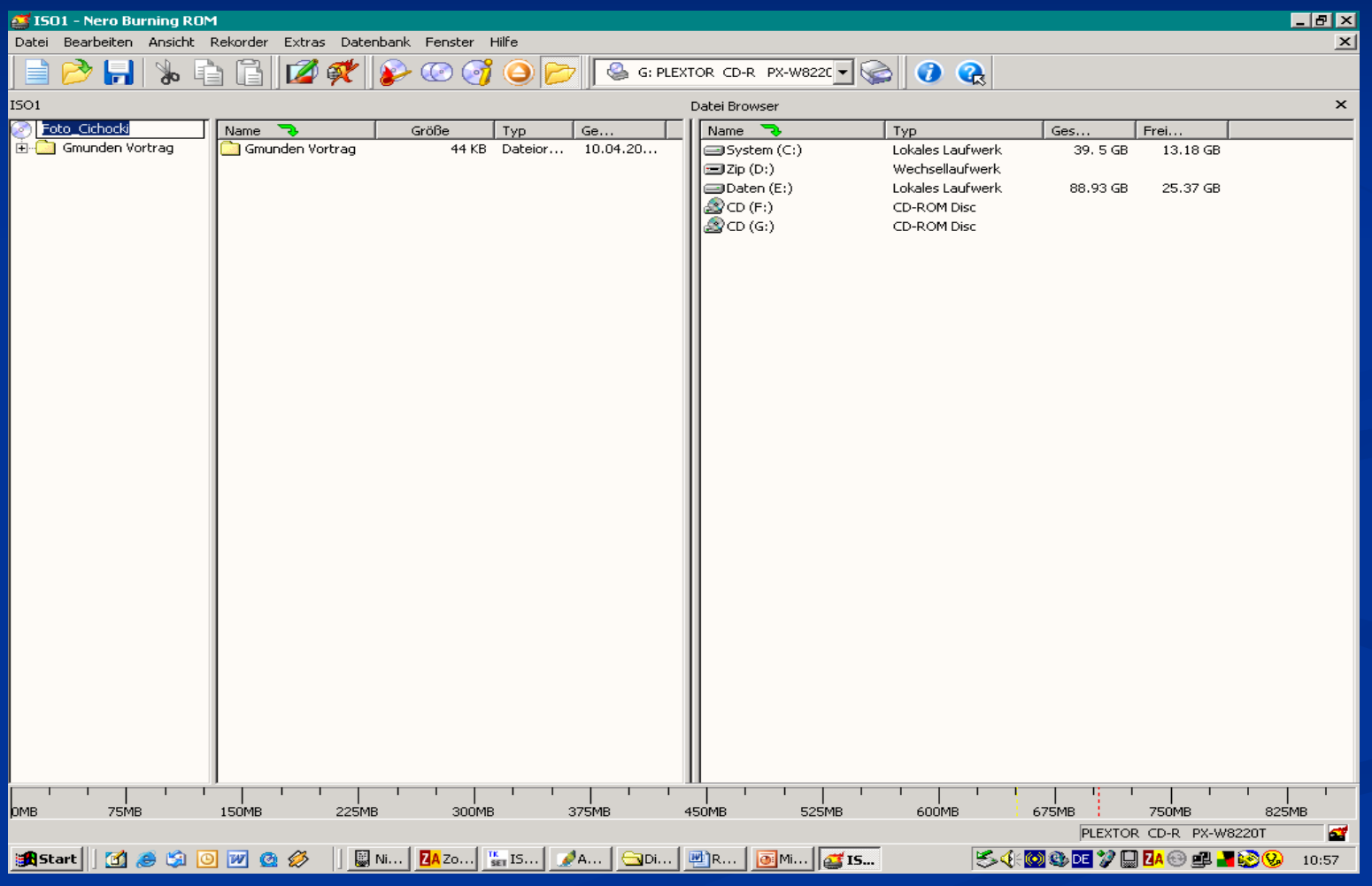

Berufsfotografen

marketing

## Ein Satz für Rechnungen und AGB

**Auch die digitale Weitergabe von** Lichtbildern bedarf der Mitüber tragung der Herstellerbezeichnung (© -Vermerk) und bei Veröffent lichung der ausdrücklichen Zu stimmung des Fotografen im Sinne des Urheberrechtsgesetzes.

## Zustimmung fotografierter Personen

- **Bei Bildnissen von Personen erteilt der (die)** Abgebildete mit dem Auftrag an uns seine ausdrückliche unentgeltliche Zustimmung, auf sein Recht auf das eigene Bild mit der Maßgabe zu verzichten, dass eine Bewerbung unseres Unternehmens mit diesen Bildnissen in Medien jedweder Art, insbesonders in Printmedien und auf Websites, ferner im Schaufenster und dergleichen, zulässig ist.
- **Unterschrift ist notwendig !!!! Unterschrift ist notwendig !!!!**

Digitales Copyright

#### Für Fragen und Anregungen

**Clemens Cichocki** Überfuhrgasse 37 Überfuhrgasse 37 8020 Graz

office@fotomarketing.com

+43 676 846813500

Danke für Ihre Aufmerksamkeit

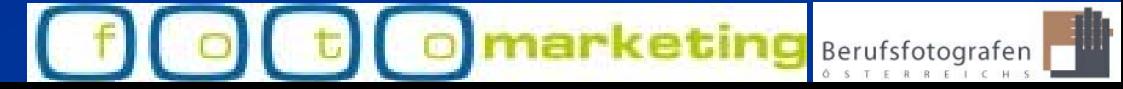